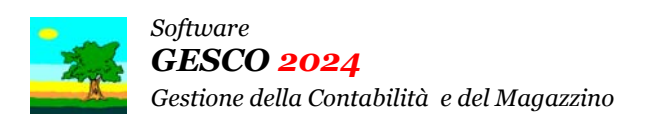

Ultimo Aggiornamento: Versione 2024.1d del 21 Maggio 2024 **Pagina 1.2** Pagina 1.2

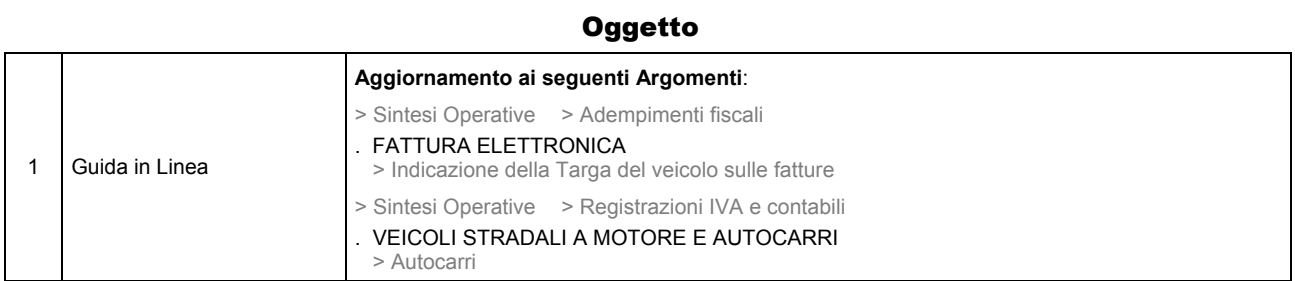

### Operazioni da eseguire sugli Archivi

Nessuna

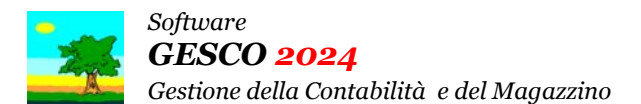

#### Ultimo Aggiornamento: Versione 2024.1d del 21 Maggio 2024 **Pagina 2.2** Pagina 2.2

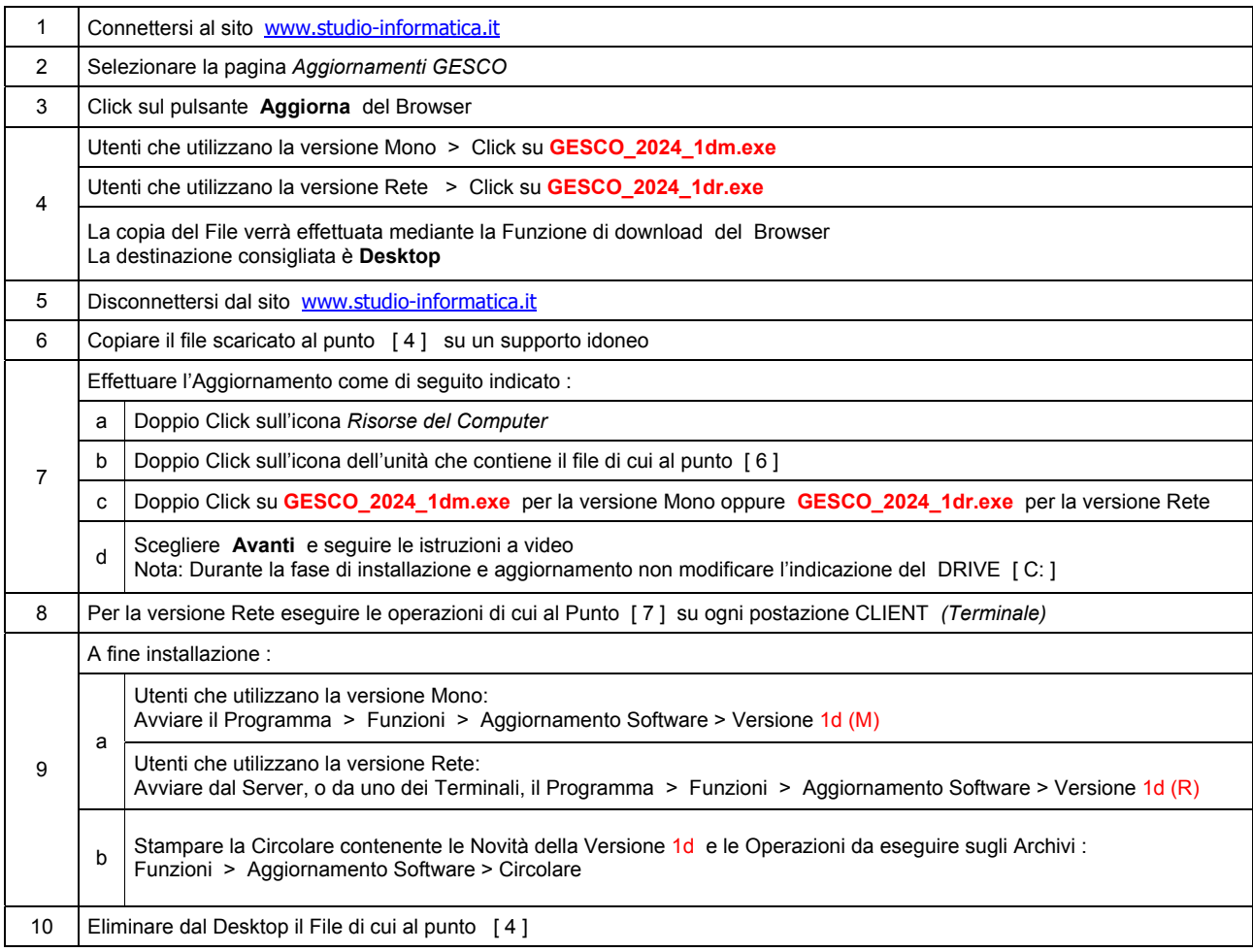

#### Note Operative per l'Aggiornamento

**Informativa art. 13 del Regolamento UE 2016/679** 

Ai sensi dell'art. 13 del Regolamento UE n. 2016/679, denominato GDPR (General Data Protection Regulation, vi informiamo che i vostri dati personali saranno trattati nel rispetto di quanto previsto dal<br>GDPR e da ogni norm contattato presso info@studio-informatica.it. I dati trattati includono quelli anagrafici (nome, cognome, ragione sociale), residenza o domicilio, recapiti (telefono, mail, PEC), codice fiscale, partita IVA e<br>codice SDI; d comunicazioni di natura commerciale/promozionale. I vostri dati sono raccolti e registrati in modo lecito e secondo correttezza, anche con l'ausilio di strumenti elettronici, automatizzati e banche dati, in modo tale da garantire sicurezza e riservatezza. I dati potranno essere resi accessibili, portati a conoscenza di o comunicati ai seguenti soggetti, i quali saranno nominati dal Titolare, a seconda dei casi,<br>quali responsa svolgimento delle attività strumentali al raggiungimento della finalità di cui sopra o a cui il Titolare sia tenuto a comunicare i dati in forza di obblighi legali o contrattuali. I dati non saranno diffusi. Saranno conservati per un periodo di tempo non superiore a 10 (dieci) anni dal termine contrattualmente previsto del rapporto commerciale. Vi sono riconosciuti i diritti di cui agli artt. da 15 a 20 del GDPR. A<br>titolo esemplificat informazioni relative al trattamento, nonché richiedere copia degli stessi; ottenere rettifica dei dati inesatti e l'integrazione di quelli incompleti; ottenere, qualora sussista una delle condizioni previste<br>dall'art. 17 formato di uso comune e facilmente leggibile e richiedere la loro trasmissione ad altro titolare, se tecnicamente fattibile. Avete il diritto (art. 21 GDPR) di opporvi in qualsiasi momento al trattamento dei vostri dati effettuato per il perseguimento del legittimo interesse del Titolare scrivendo all'indirizzo info@studio-informatica.it. In caso di opposizione, i dati non saranno più oggetto di trattamento, sempre che non sussistano motivi legittimi che prevalgono sugli interessi, sui diritti e sulle libertà degli interessati, oppure per l'accertamento, l'esercizio o la difesa di un diritto in sede giudiziaria. Vi informiamo<br>altresì **www.garanteprivacy.it**.

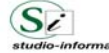

 **Supporto Tecnico:** Da LUNEDI a VENERDI Ore 9 / 13 – 16 / 19 . Tel. 090 59473 . FAX 090 46485 . info@studio-informatica.it

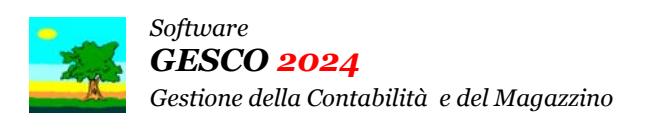

# Aggiornamento precedente: Versione 2024.1c del 23 Aprile 2024 **Pagina 1.1** Pagina 1.1

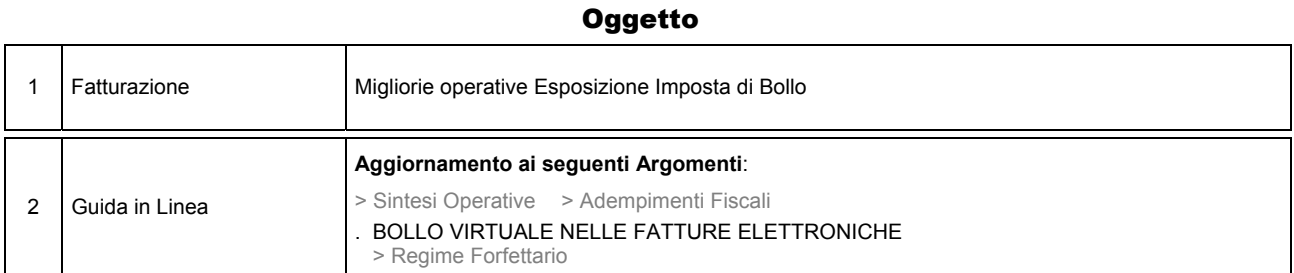

# Operazioni da eseguire sugli Archivi

Nessuna

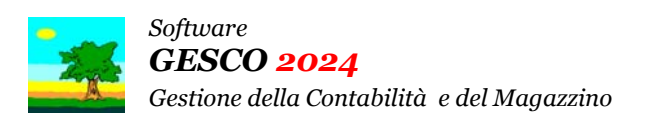

Aggiornamento precedente: Versione 2024.1b del 18 Aprile 2024 **Casa Casa Castro Castro Pagina 1.1** Pagina 1.1

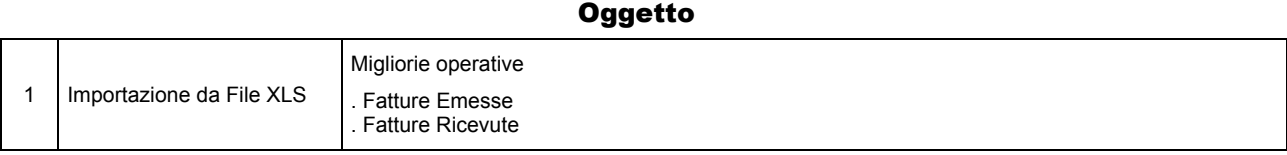

# Operazioni da eseguire sugli Archivi

Nessuna

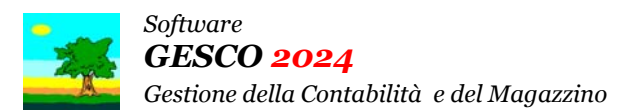

# Aggiornamento precedente: Versione 2024.1a del 20 Marzo 2024 **Pagina 1.1** Pagina 1.1

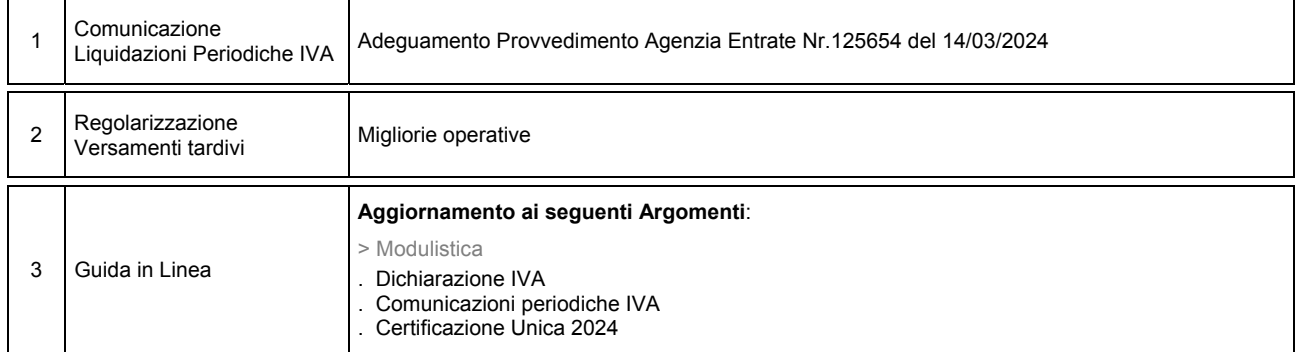

### Operazioni da eseguire sugli Archivi

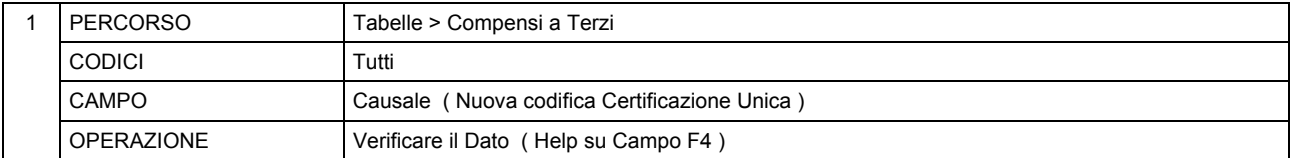

## **Oggetto**